#### Formulácia problému

**Vstup:** n-rozmerné vektory  $x_1, x_2, \ldots, x_t$  a počet zhlukov k Výstup: Rozdelenie vektorov do  $k$  zhlukov:

- priradenie vstupných vektorov do zhlukov zapísané ako čísla  $c_1, c_2, \ldots, c_t$ , kde  $c_i \in \{1, 2, \ldots, k\}$  je číslo zhluku pre  $x_i$
- centrum každého zhluku, t.j.  $n$ -rozmerné vektory  $\mu_1, \mu_2, ..., \mu_k$

Hodnoty  $c_1, \ldots, c_t$  a  $\mu_1, \ldots, \mu_k$  volíme tak, aby sme minimalizovali súčet štvorcov vzdialeností od každého vektoru k centru jeho zhluku:

$$
\sum_{i=1}^{t} \|x_i - \mu_{c_i}\|_2^2
$$

Pre vektory  $a = (a_1, \ldots, a_n)$  a  $b = (b_1, \ldots, b_n)$  je druhá mocnina vzdialenosti  $||a - b||_2^2 = \sum_{i=1}^n (a_i - b_i)^2$ 

# Príklad vstupu

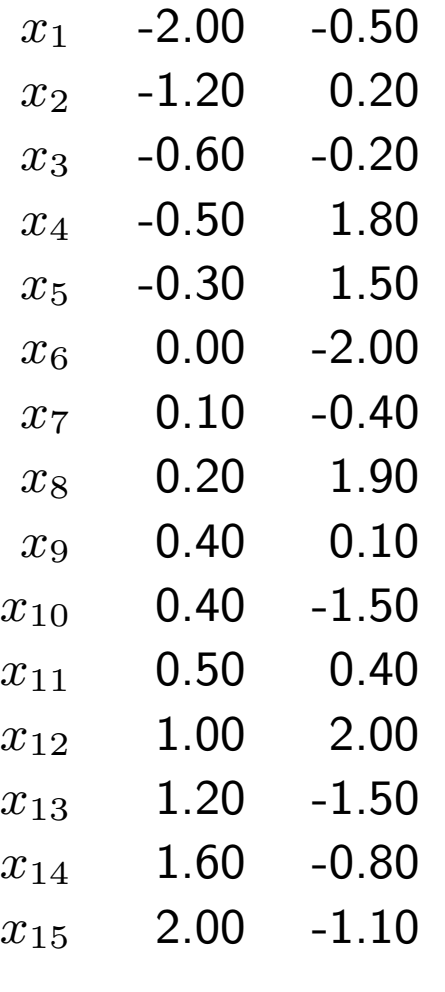

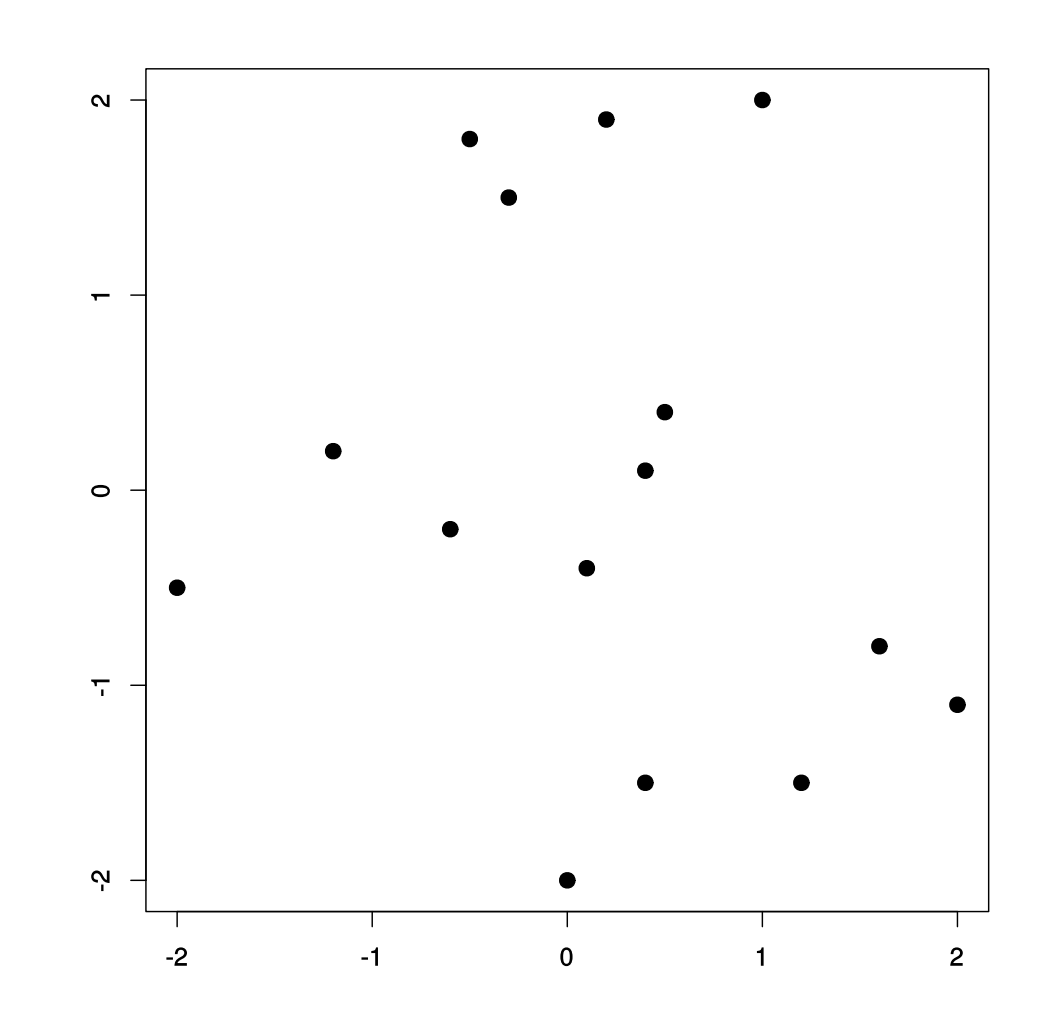

 $k = 3$ 

## Príklad výstupu

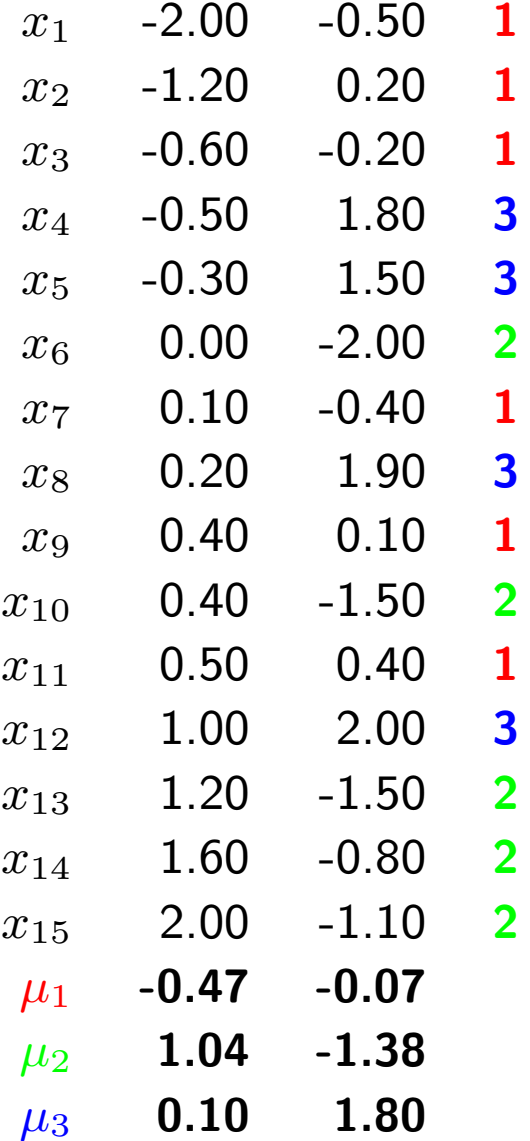

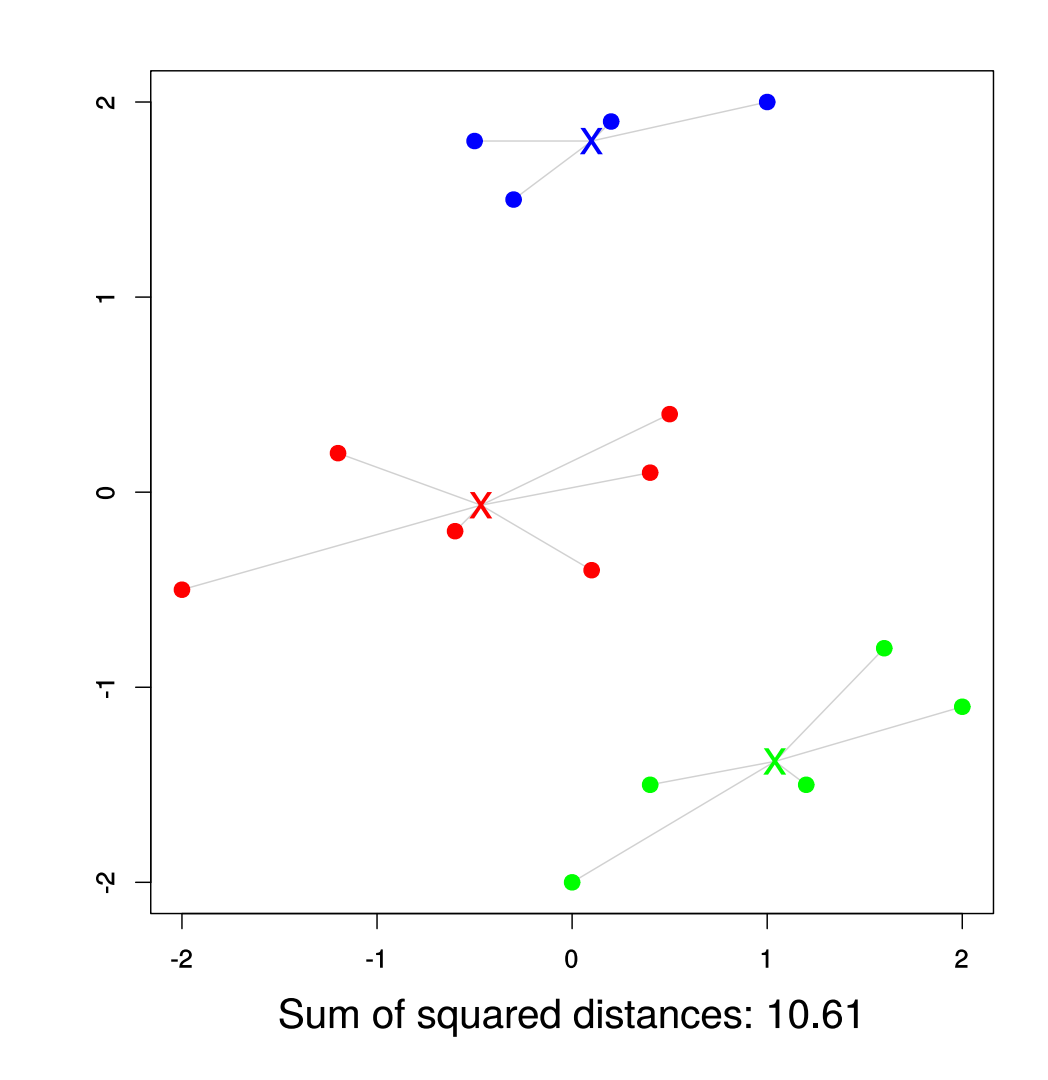

#### Algoritmus

Heuristika, ktorá nenájde vždy najlepšie zhlukovanie. Začne <sup>z</sup> nejakého zhlukovania <sup>a</sup> postupne ho zlepšuje.

## Inicializácia:

náhodne vyber  $k$  centier  $\mu_1, \mu_2, ..., \mu_k$  spomedzi vstupných vektorov

# Opakuj, kým sa niečo mení:

- priraď každý bod najbližšiemu centru:  $c_i = \arg \min_j ||x_i \mu_j||$
- vypočítaj nové centroidy:  $\mu_j$  bude priemerom (po zložkách) z vektorov  $x_i$ , pre ktoré  $c_i = j$

# Zvolíme náhodné centrá  $\mu_i$

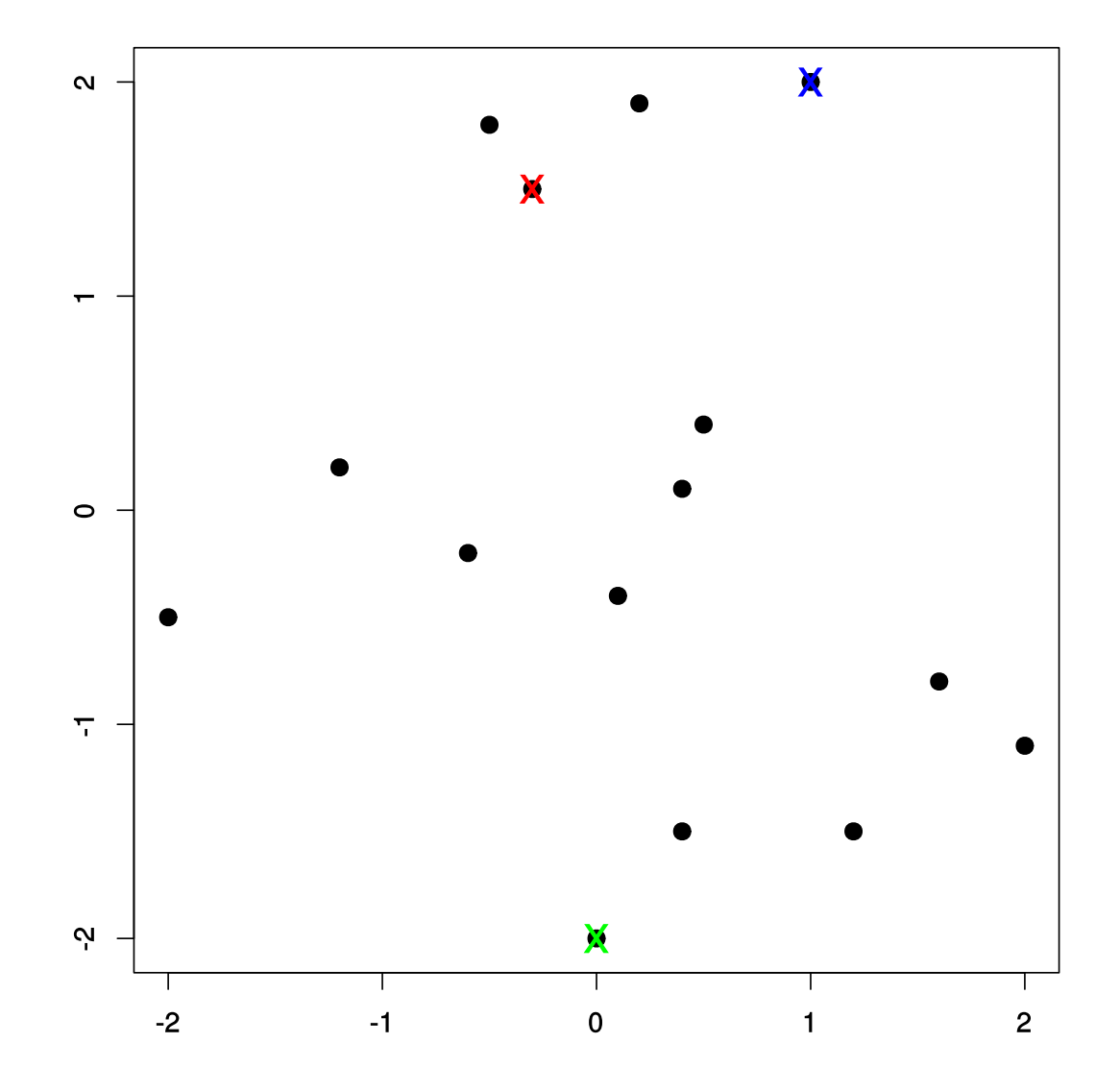

#### Vektory priradíme do zhlukov (hodnoty  $c_i$ )

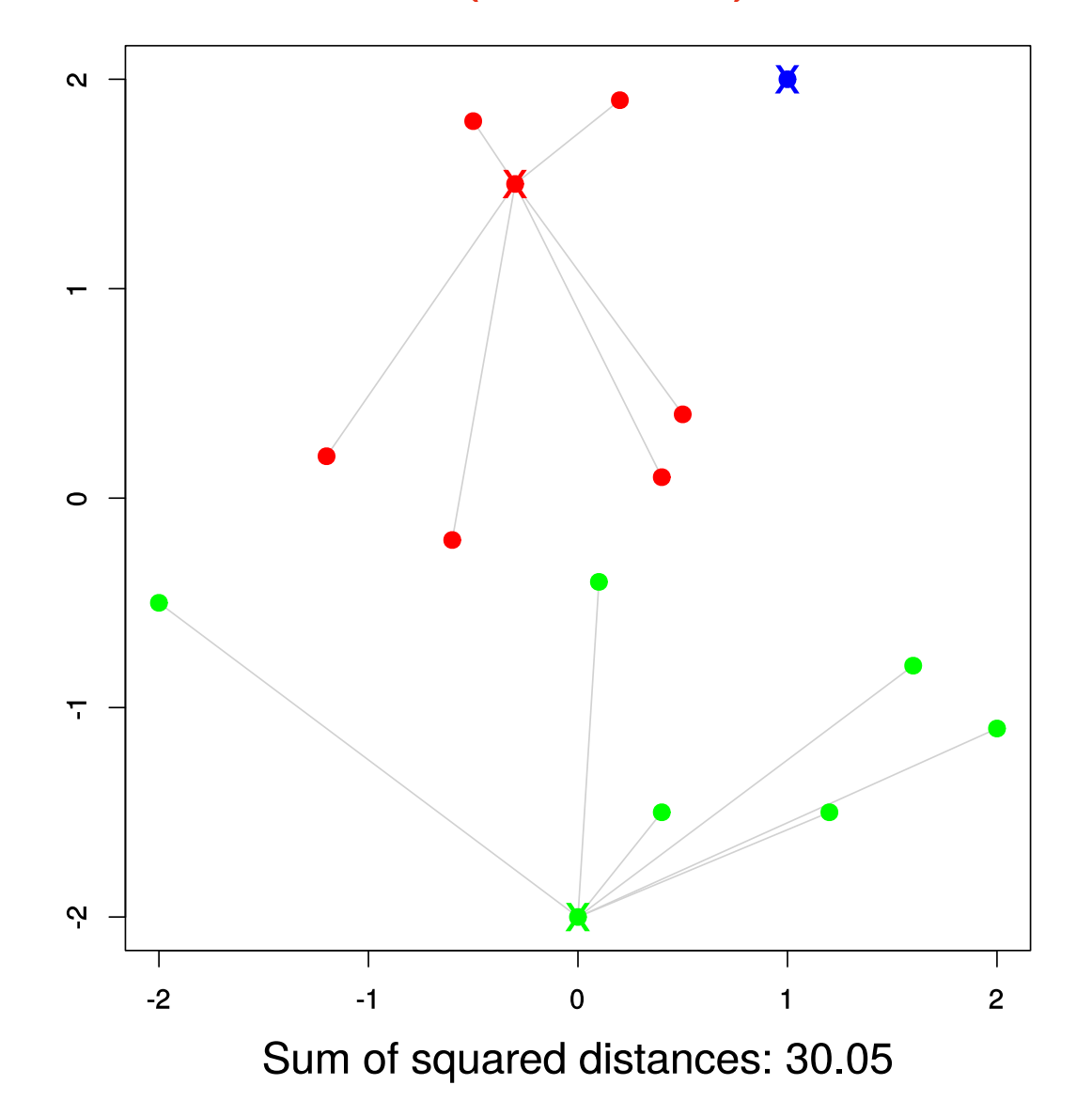

# Zabudneme  $\mu_i$

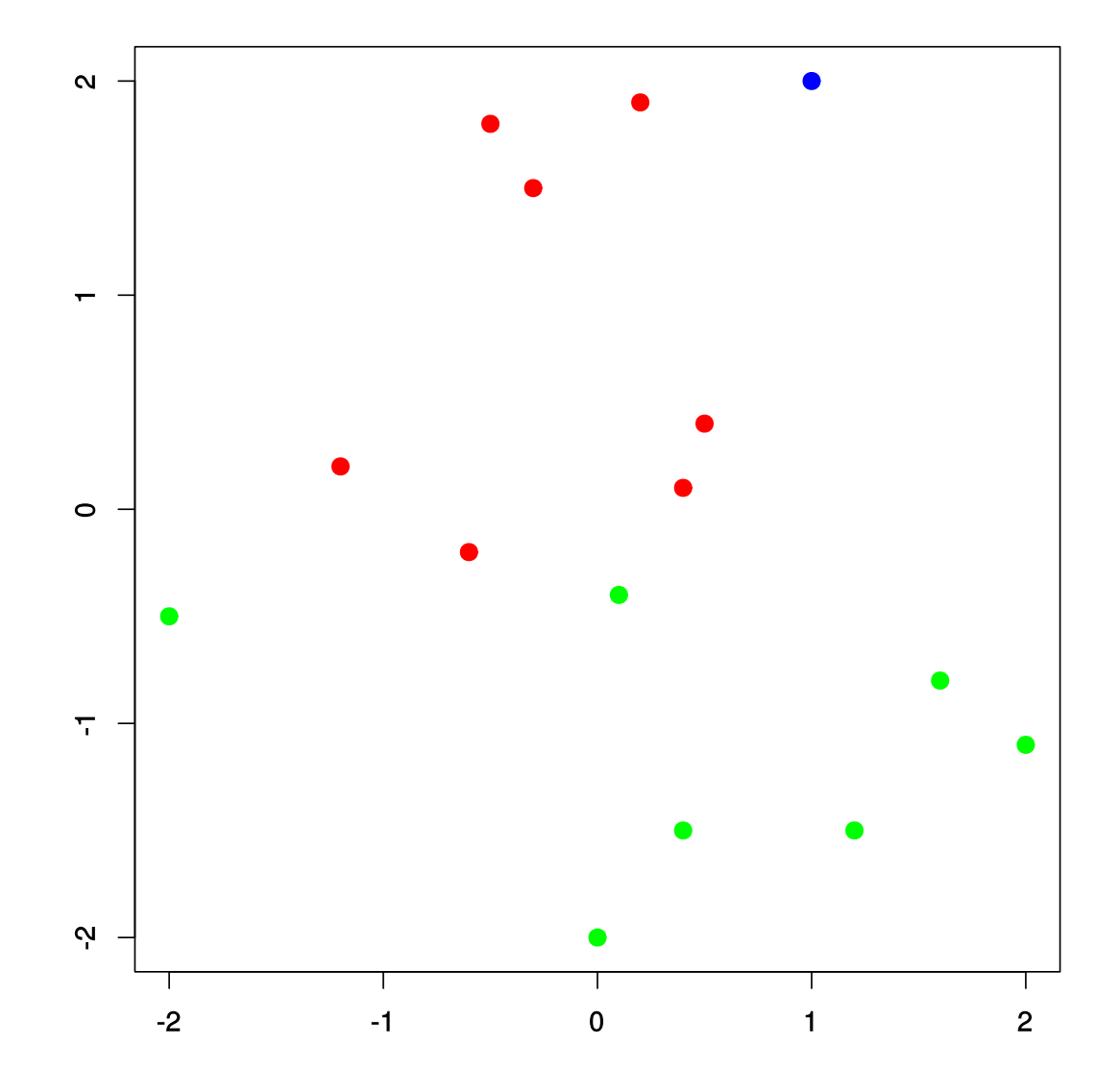

Dopočítame nové  $\mu_i$  (suma klesla z 30.05 na 19.66)

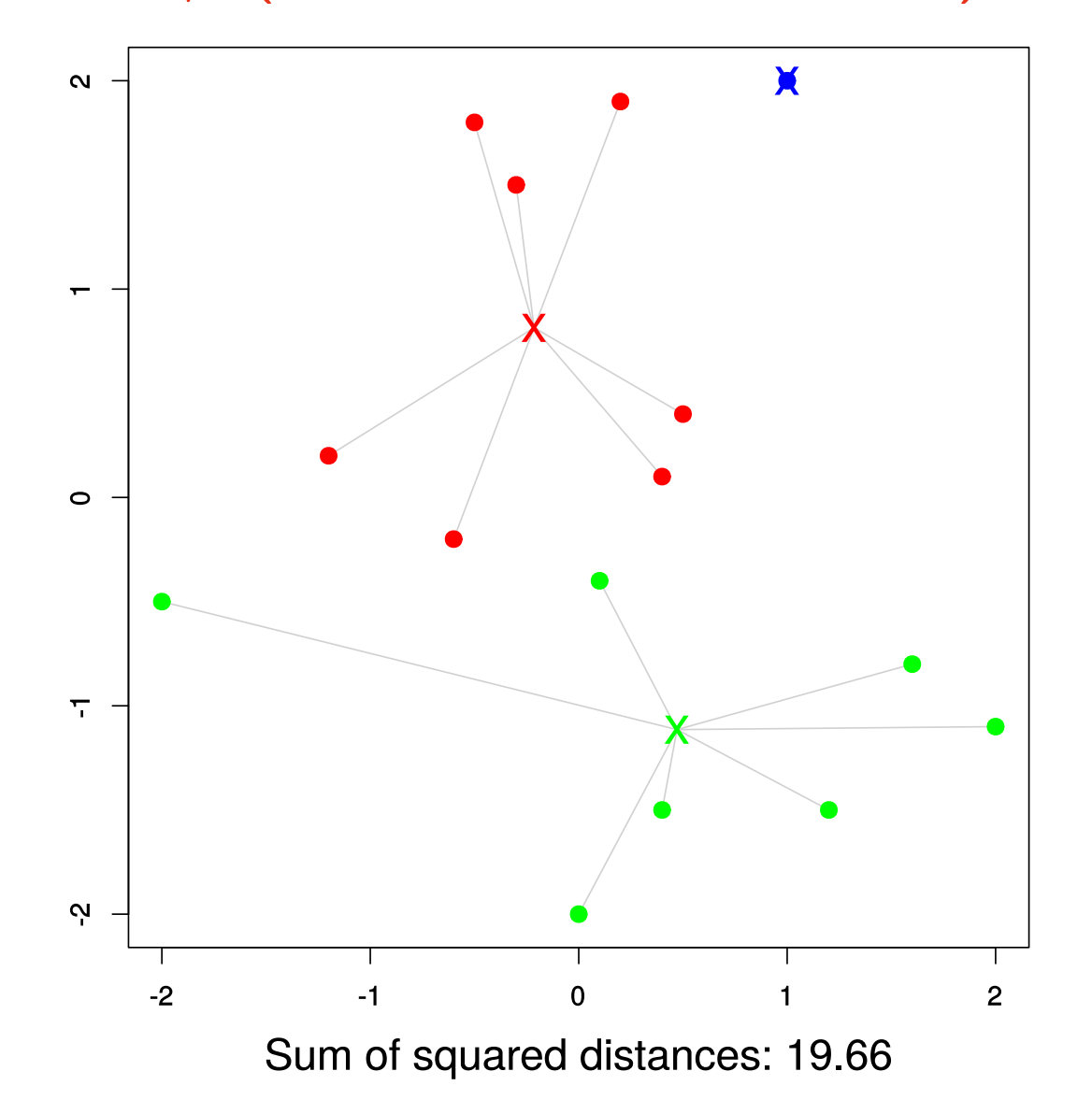

# Zabudneme  $c_i$

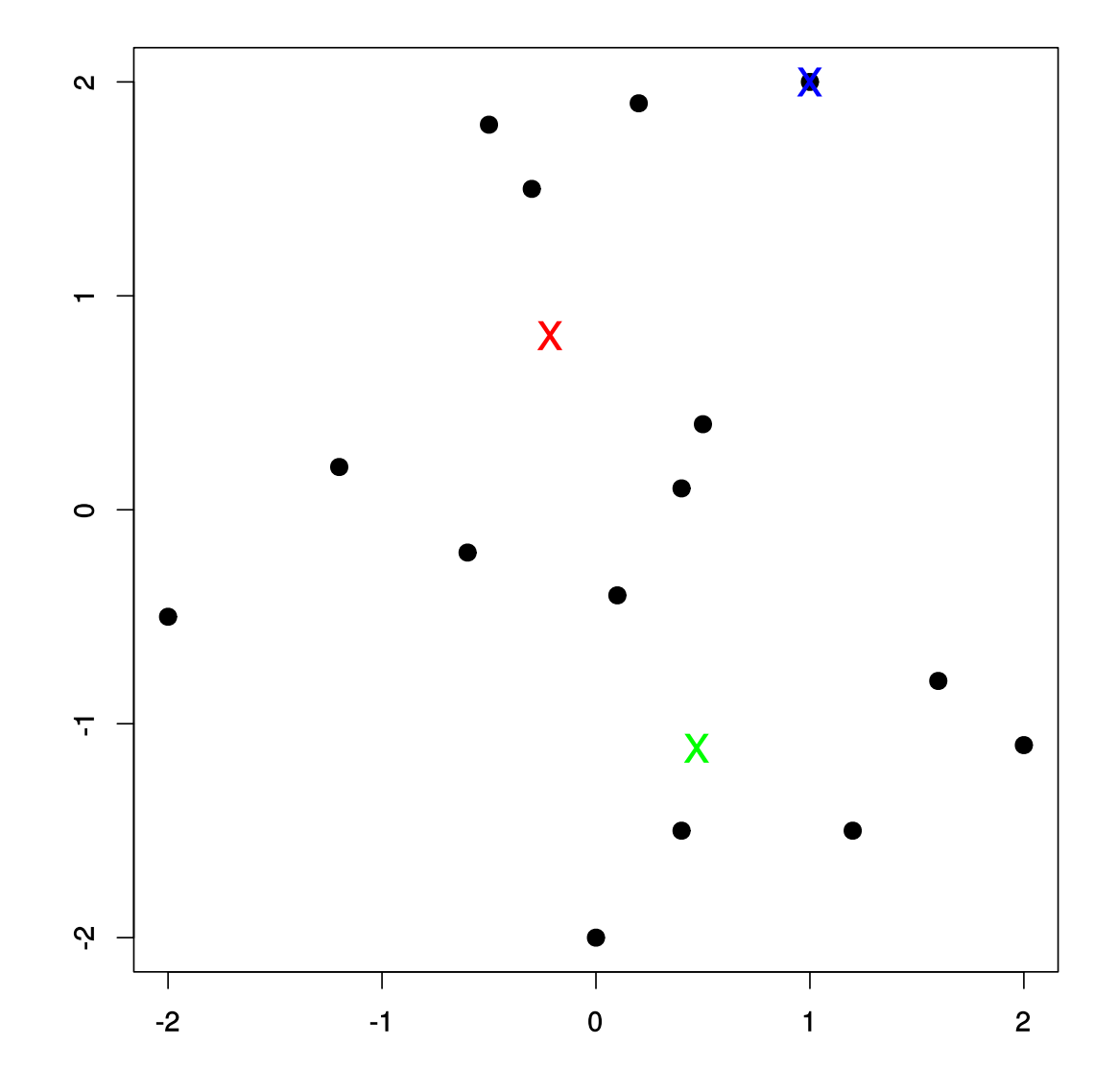

### Dopočítame nové  $c_i$  (suma klesla z 19.66 na 17.39)

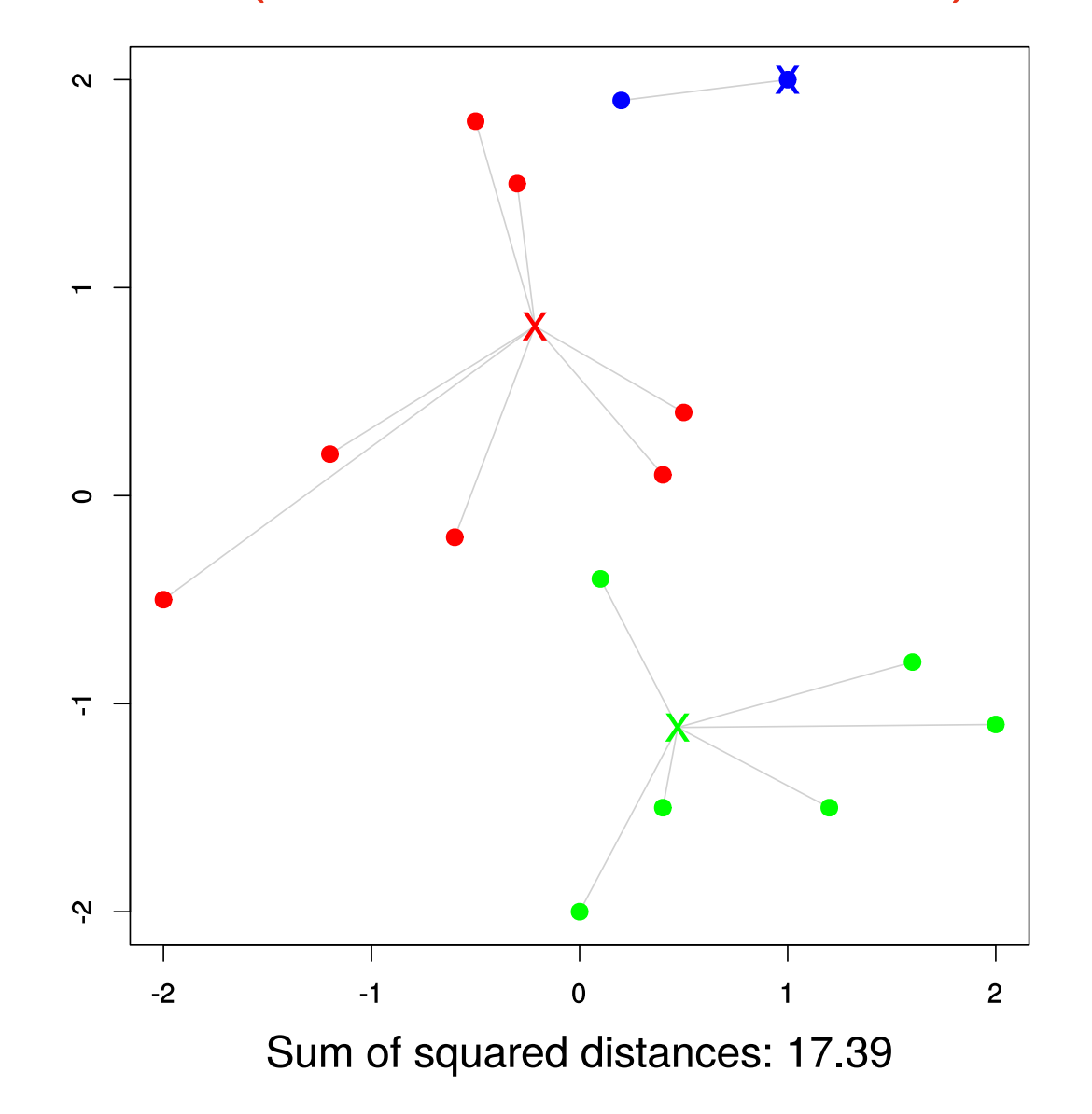

# Prepočítame  $\mu_i$

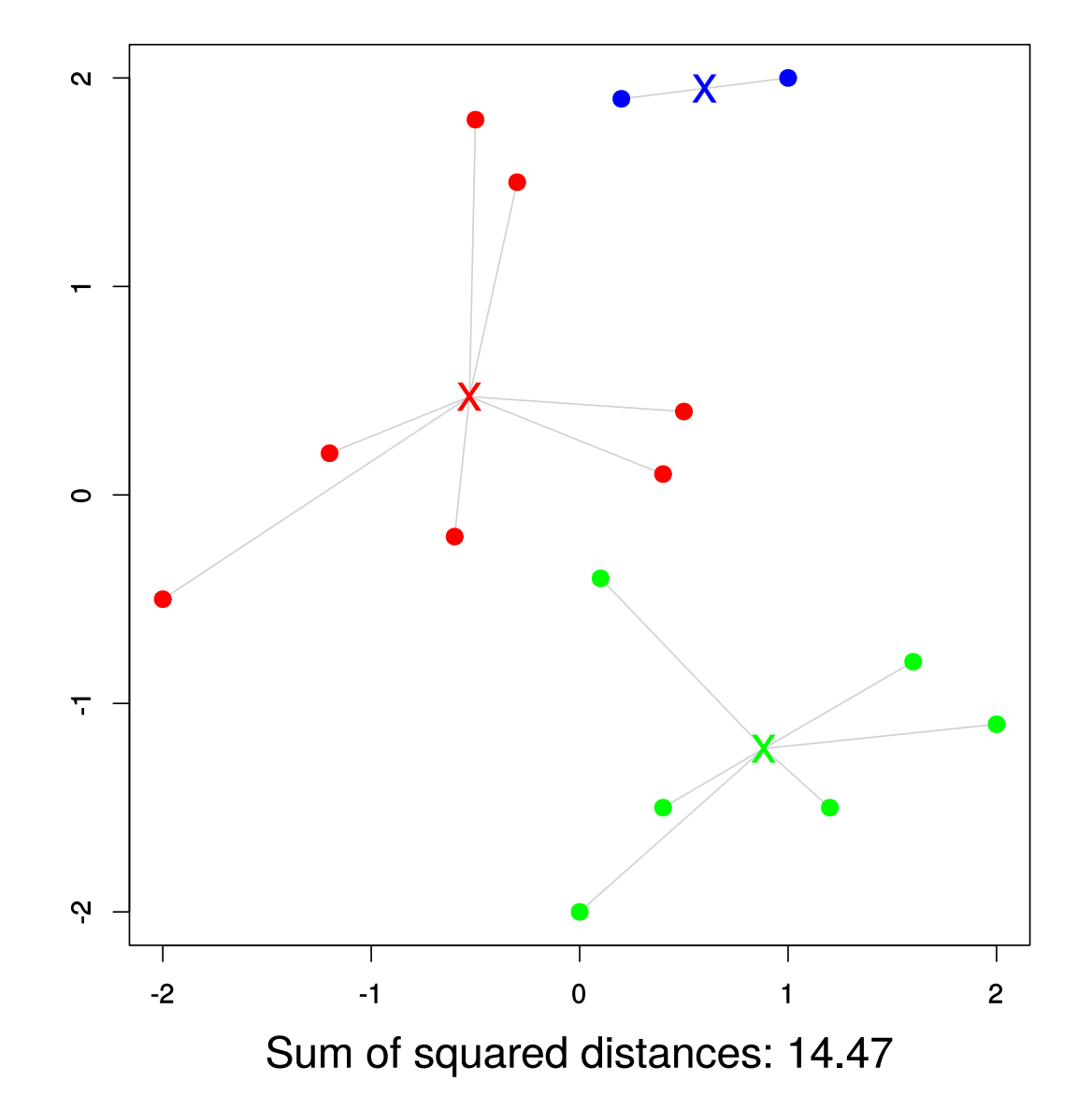

### Prepocitame ci

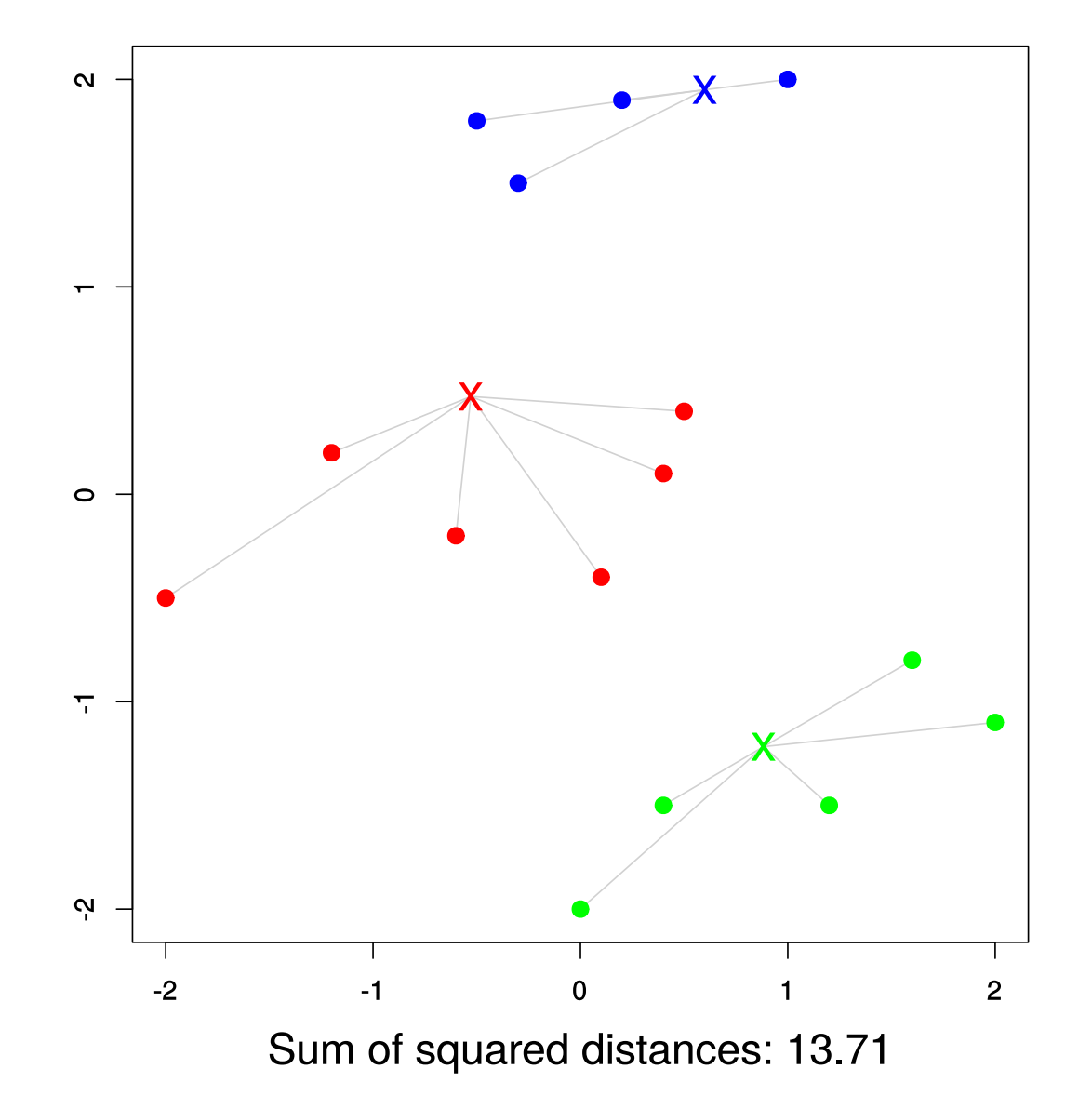

# Prepočítame  $\mu_i$

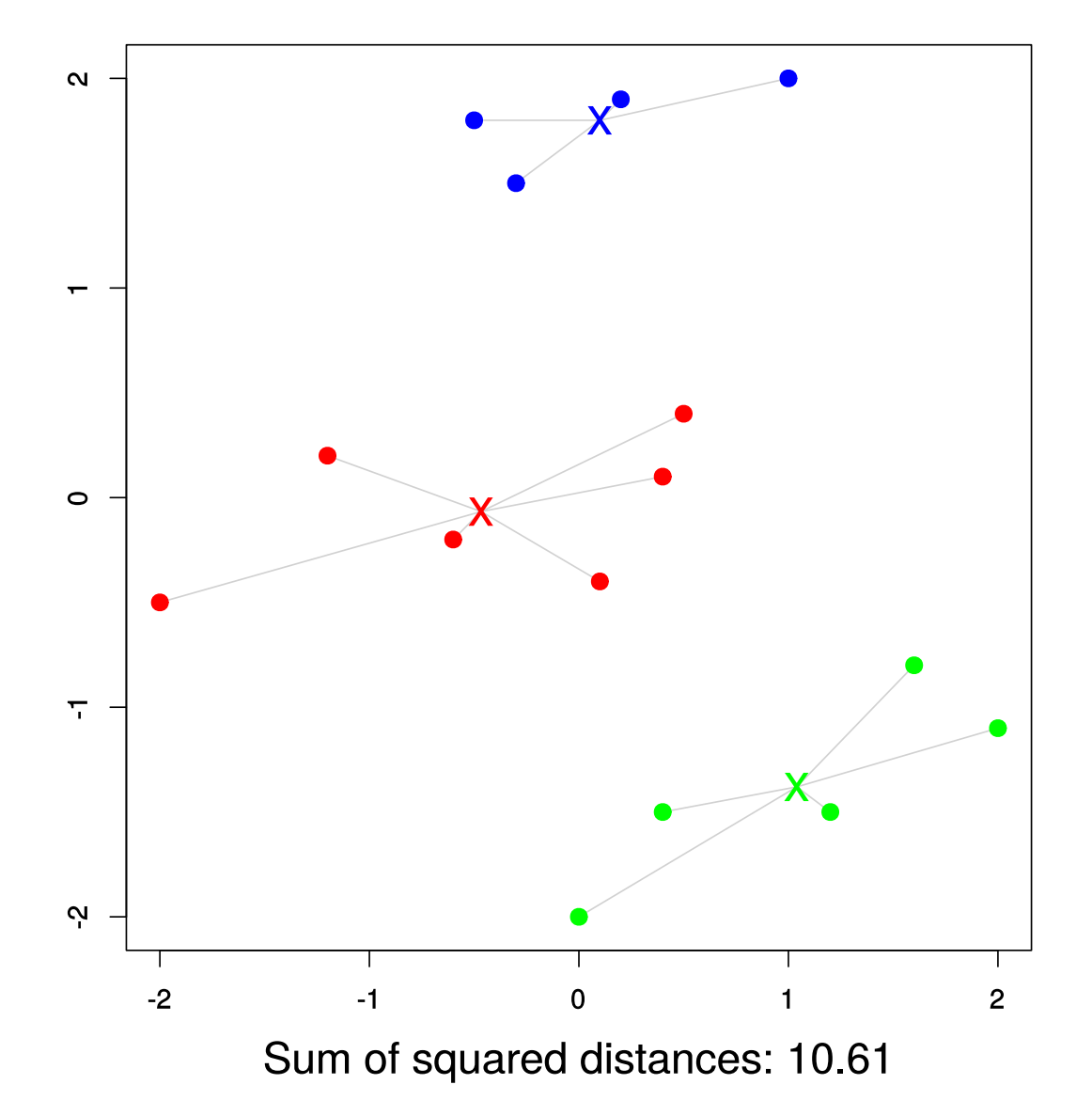

## Prepočítame  $c_i$  (ziadna zmena, končíme)

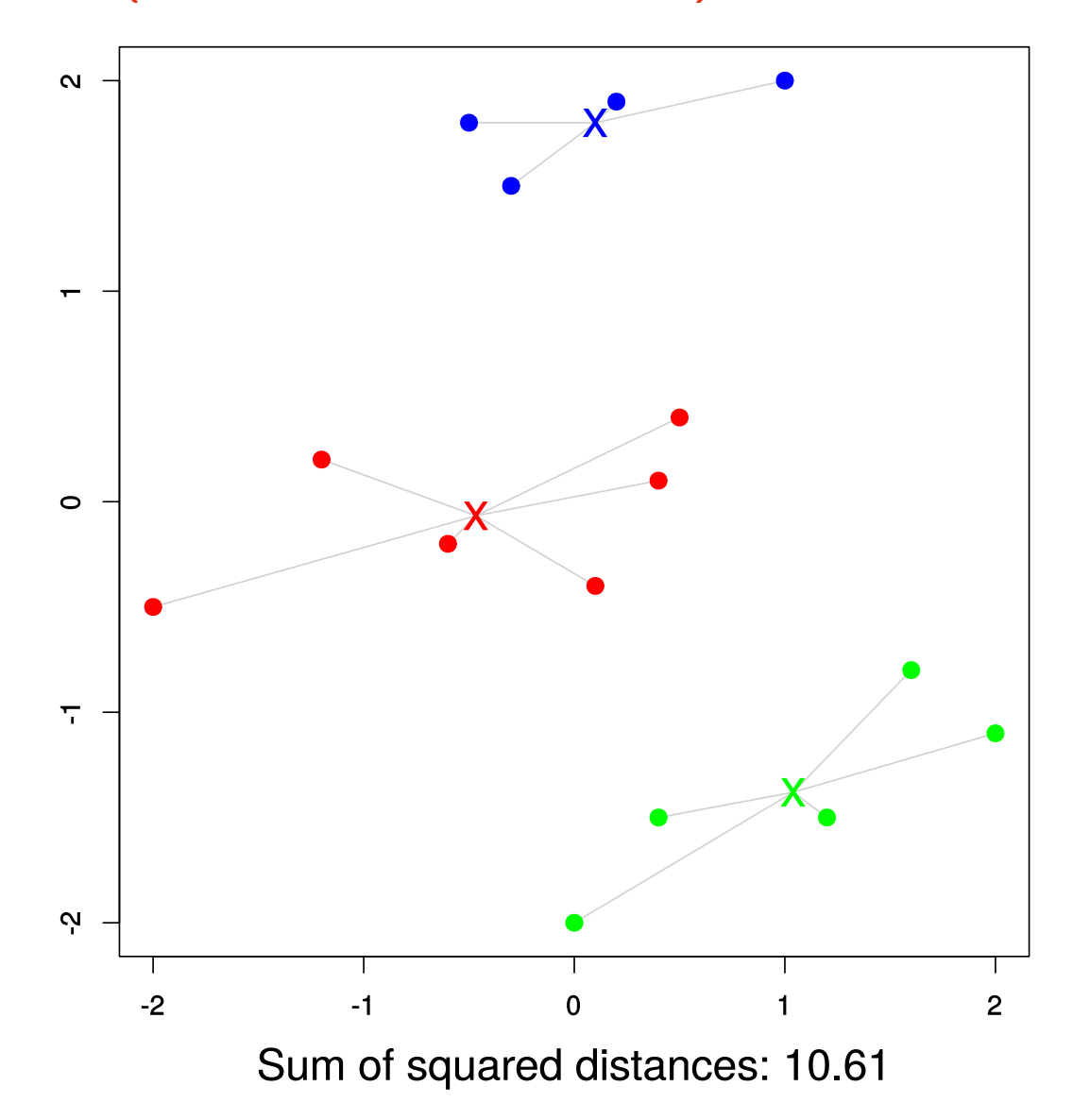

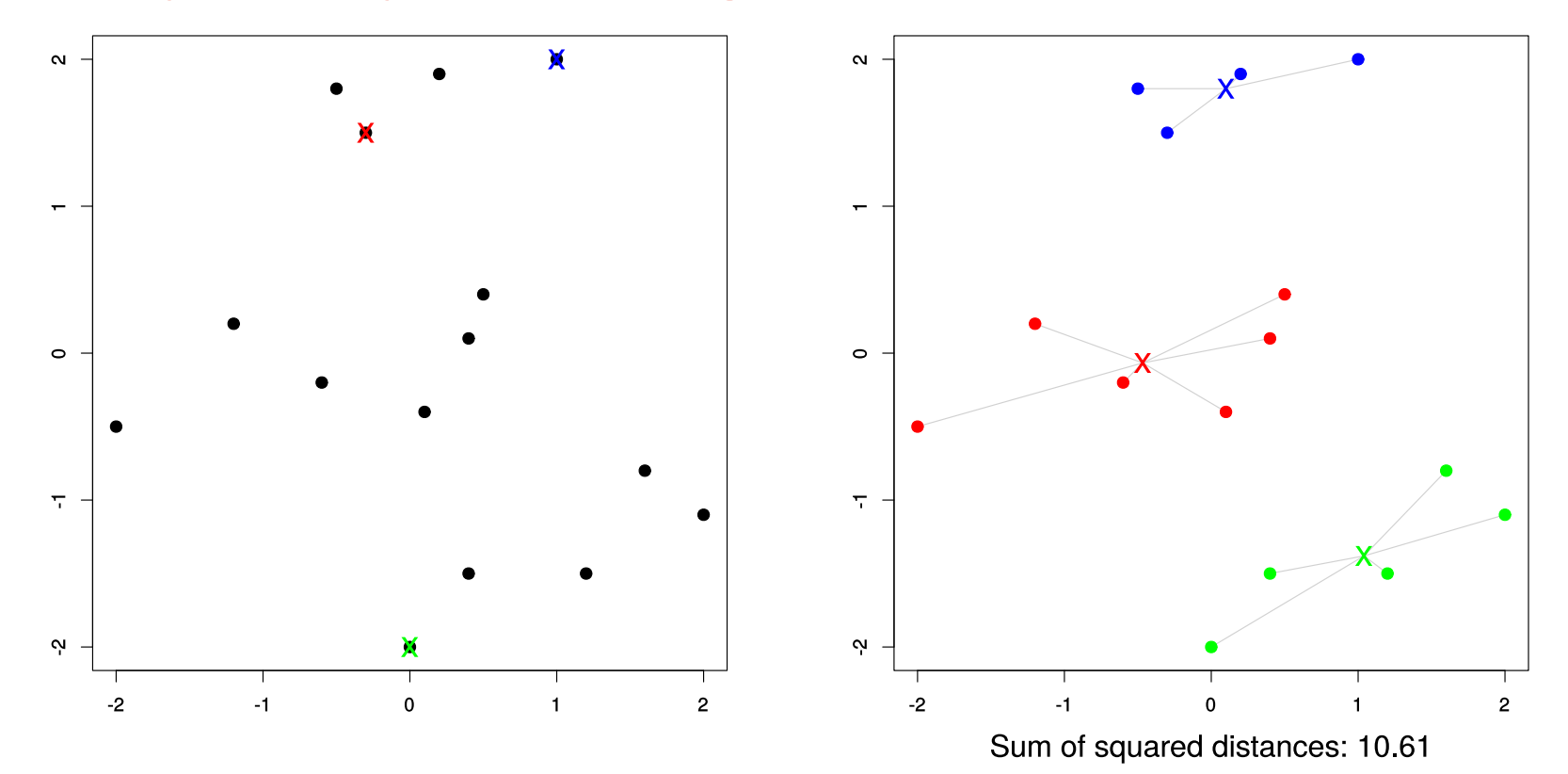

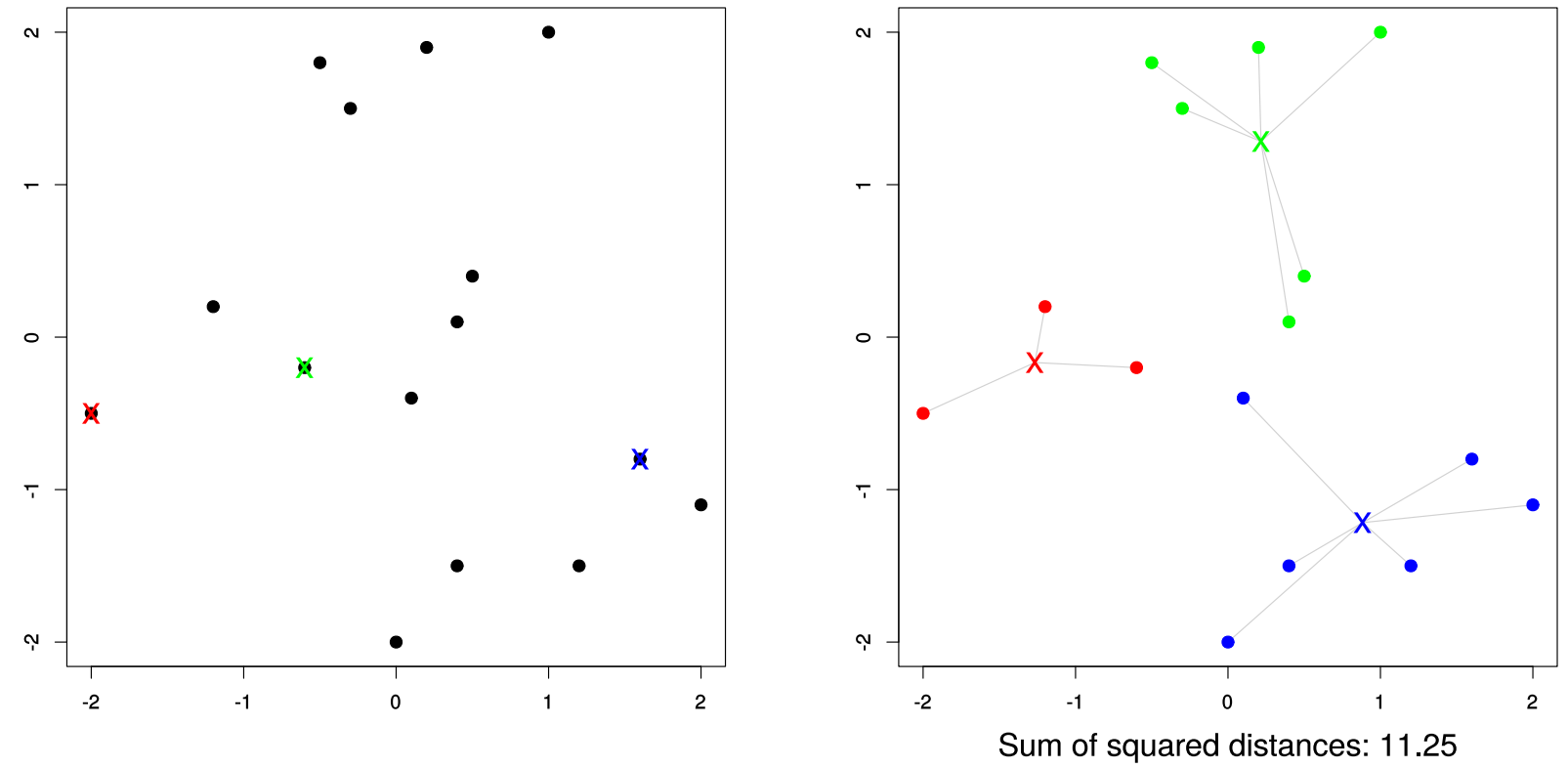

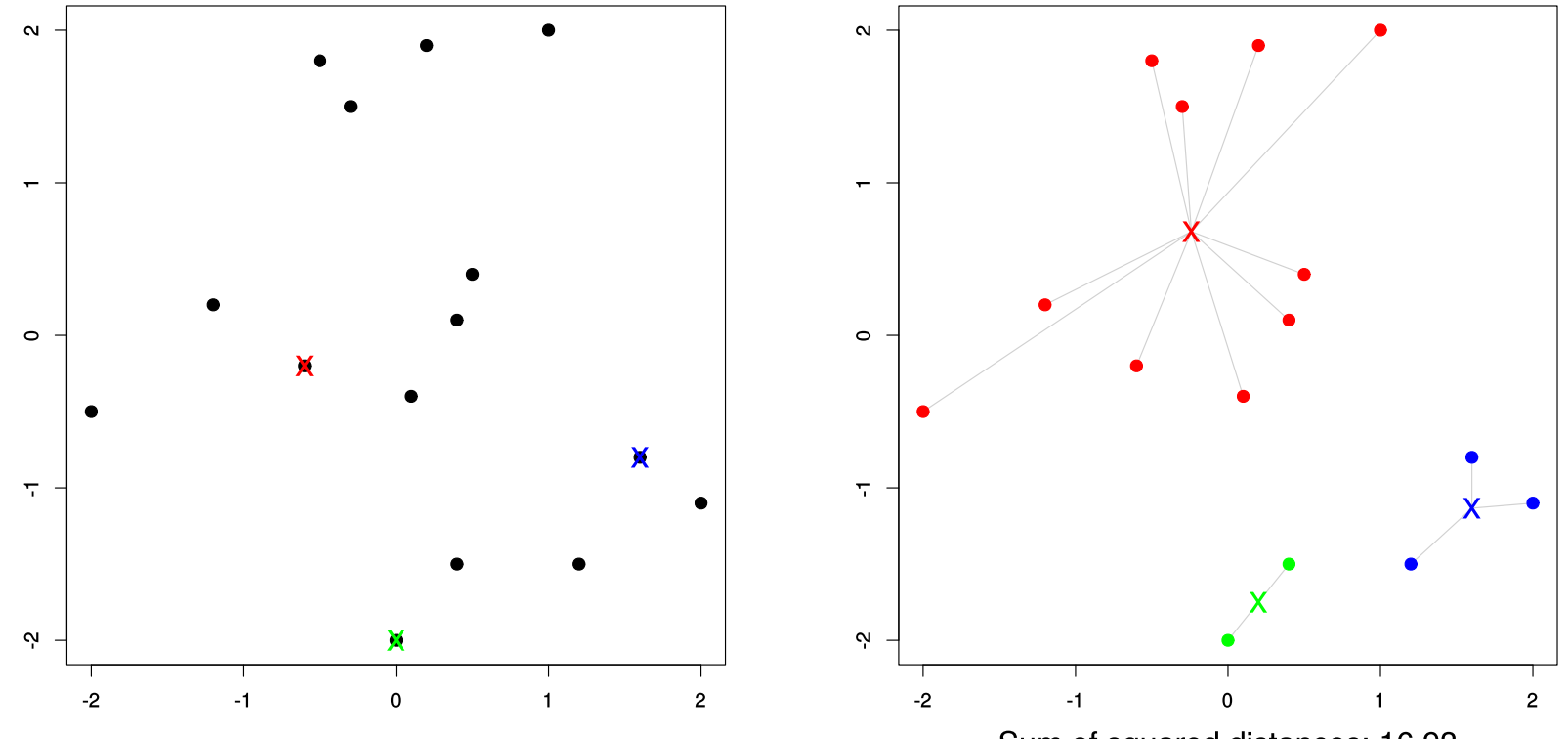

Sum of squared distances: 16.93

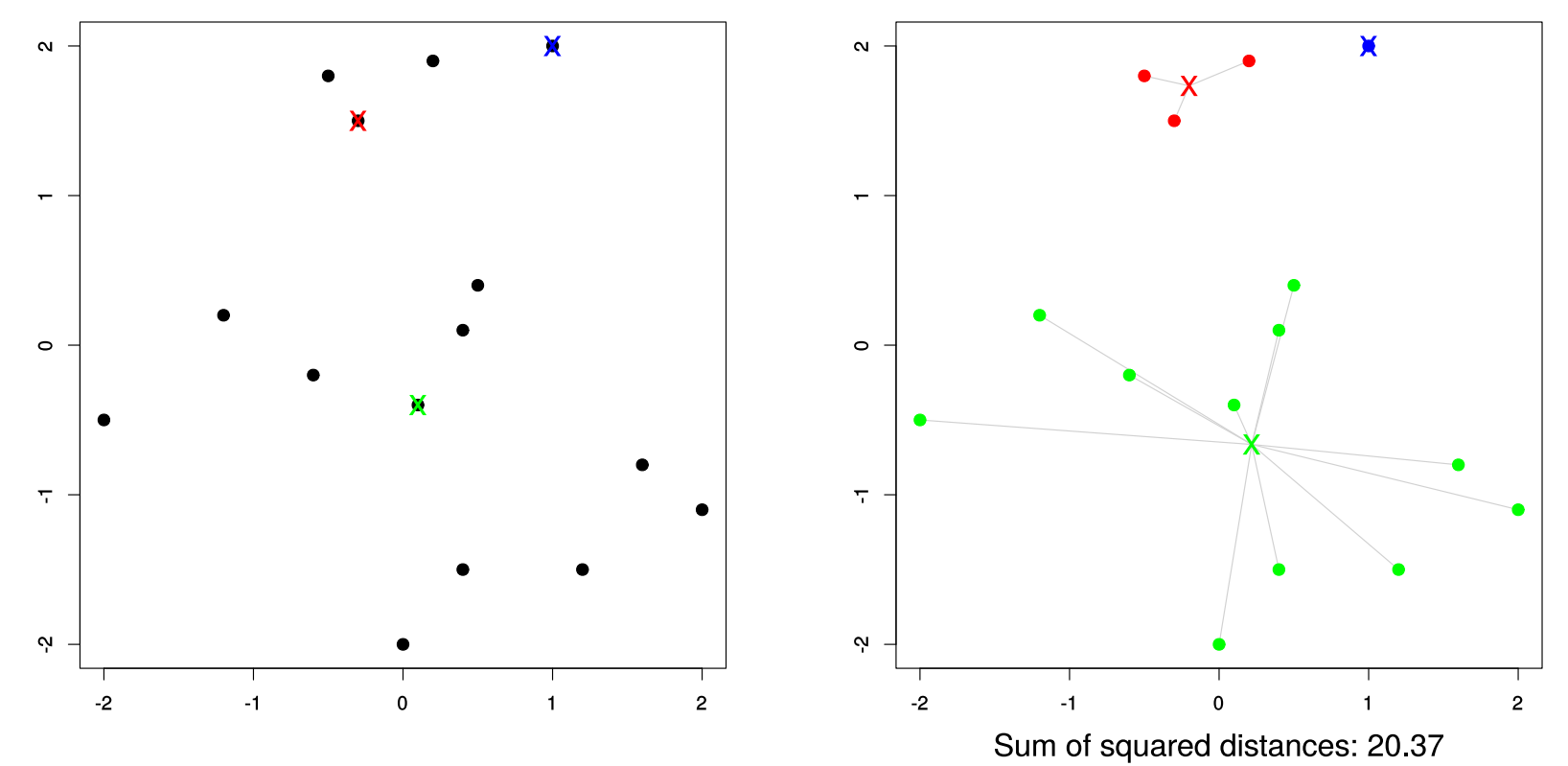